**МИНОБРНАУКИ РОССИИ**<br>ФЕДЕРАЛЬНОЕ ГОСУДАРСТВЕННОЕ БЮДЖЕТНОЕ ОБРАЗОВАТЕЛЬНОЕ УЧРЕЖДЕНИЕ ВЫСШЕГО ОБРАЗОВАНИЯ «БЕЛГОРОДСКИЙ ГОСУДАРСТВЕННЫЙ

ТЕХНОЛОГИЧЕСКИЙ УНИВЕРСИТЕТ им. В.Г.ШУХОВА»

(БГТУ им. В.Г. Шухова)

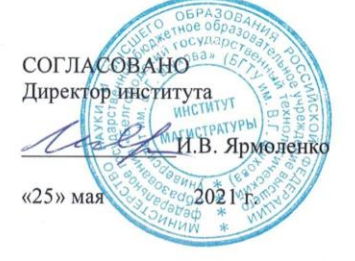

#### **УТВЕРЖДАЮ** Директор института Ю.А. Дорошенко  $\frac{1}{25}$  Max 2021 г.

#### РАБОЧАЯ ПРОГРАММА дисциплины (модуля)

Оценка эффективности в сфере ИКТ

направление подготовки:

38.04.05 Бизнес-информатика

Направленность программы (профиль): Инновационное предпринимательство

Квалификация

магистр

Форма обучения

очная

Институт экономики и менеджмента

Кафедра экономики и организации производства

Белгород 2021

Рабочая программа составлена на основании требований:

- Федерального государственного образовательного стандарта высшего образования по направлению подготовки 38.04.05 Бизнесинформатика утвержденного приказом Минобрнауки России от 12.08.2020г. №990
- учебного плана,  $\blacksquare$ утвержденного ученым советом **FLA** им. В.Г. Шухова в 2021 году.

Составитель (составители): канд.экон.наук, доц (С.П. Гавриловская)

Рабочая программа обсуждена на заседании кафедры

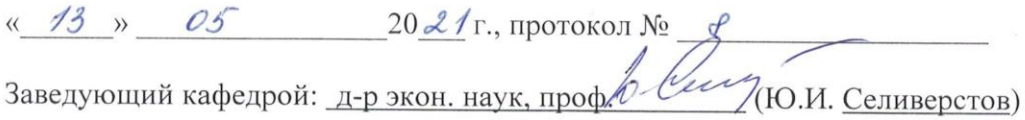

Рабочая программа согласована с выпускающей кафедрой экономики и организации производства

Заведующий кафедрой: д-р экон. наук, проф. *Члег* ПО.И. Селиверстов)

 $\frac{13}{2}$  > 05  $20\,\measuredangle\,4$ r.

Рабочая программа одобрена методической комиссией института

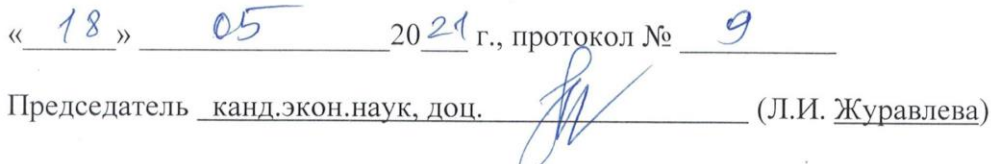

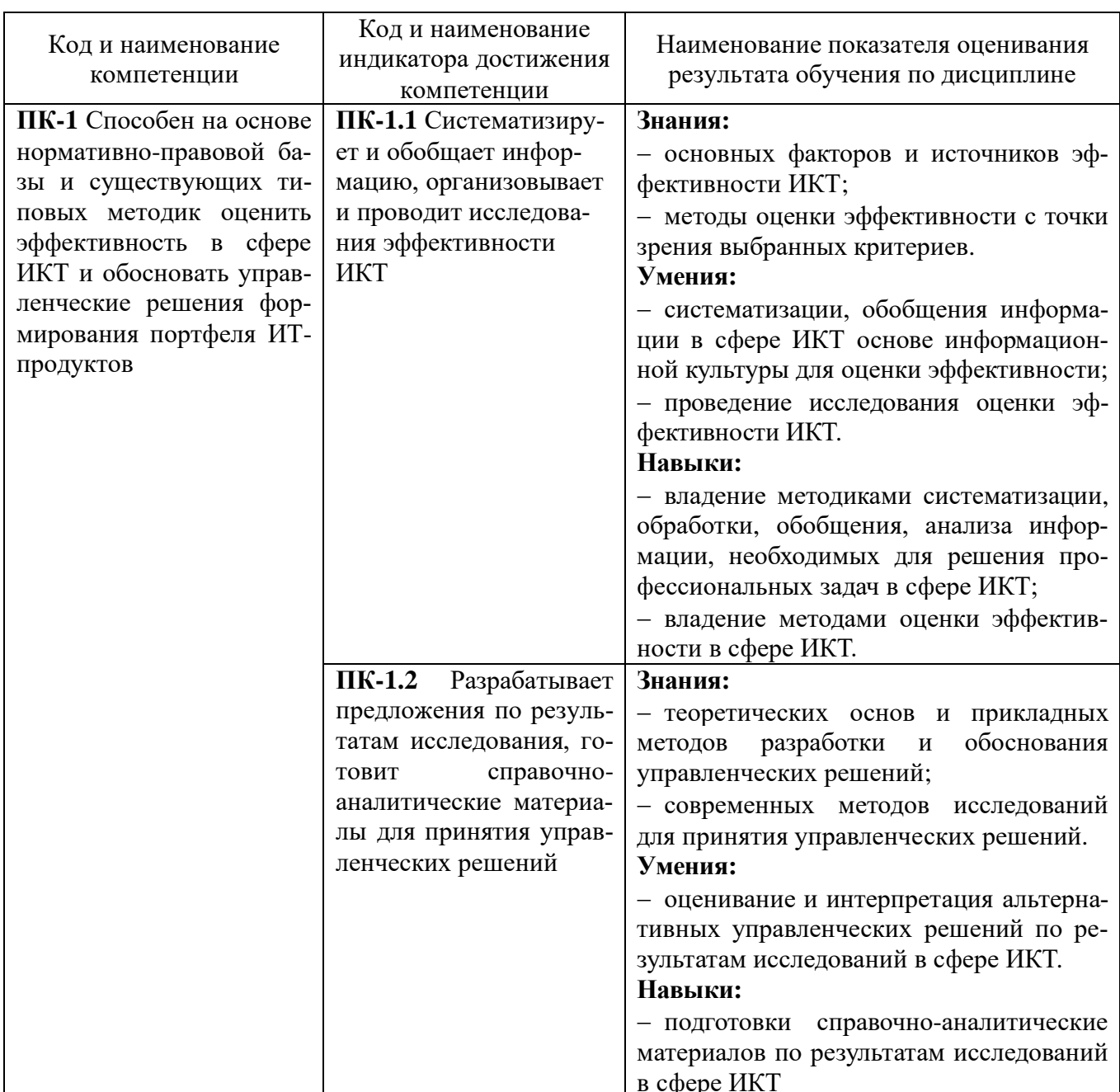

# 1. ПЛАНИРУЕМЫЕ РЕЗУЛЬТАТЫ ОБУЧЕНИЯ ПО ДИСЦИПЛИНЕ

#### 2. МЕСТО ДИСЦИПЛИНЫ В СТРУКТУРЕ ОБРАЗОВАТЕЛЬНОЙ ПРОГРАММЫ

1. Компетенция ПК-1 Способен на основе нормативно-правовой базы и существующих типовых методик оценить эффективность в сфере ИКТ и обосновать управленческие решения формирования портфеля ИТ-продуктов

Данная компетенция формируется следующими дисциплинами.

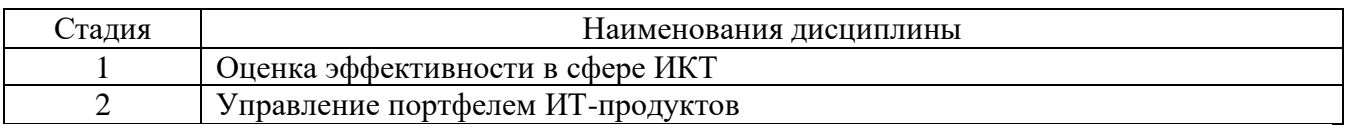

# **3. ОБЪЕМ ДИСЦИПЛИНЫ**

Общая трудоемкость дисциплины составляет 5 зач. единиц, 180 часов.

Дисциплина реализуется в рамках практической подготовки.

Форма промежуточной аттестации дифференцированный зачет

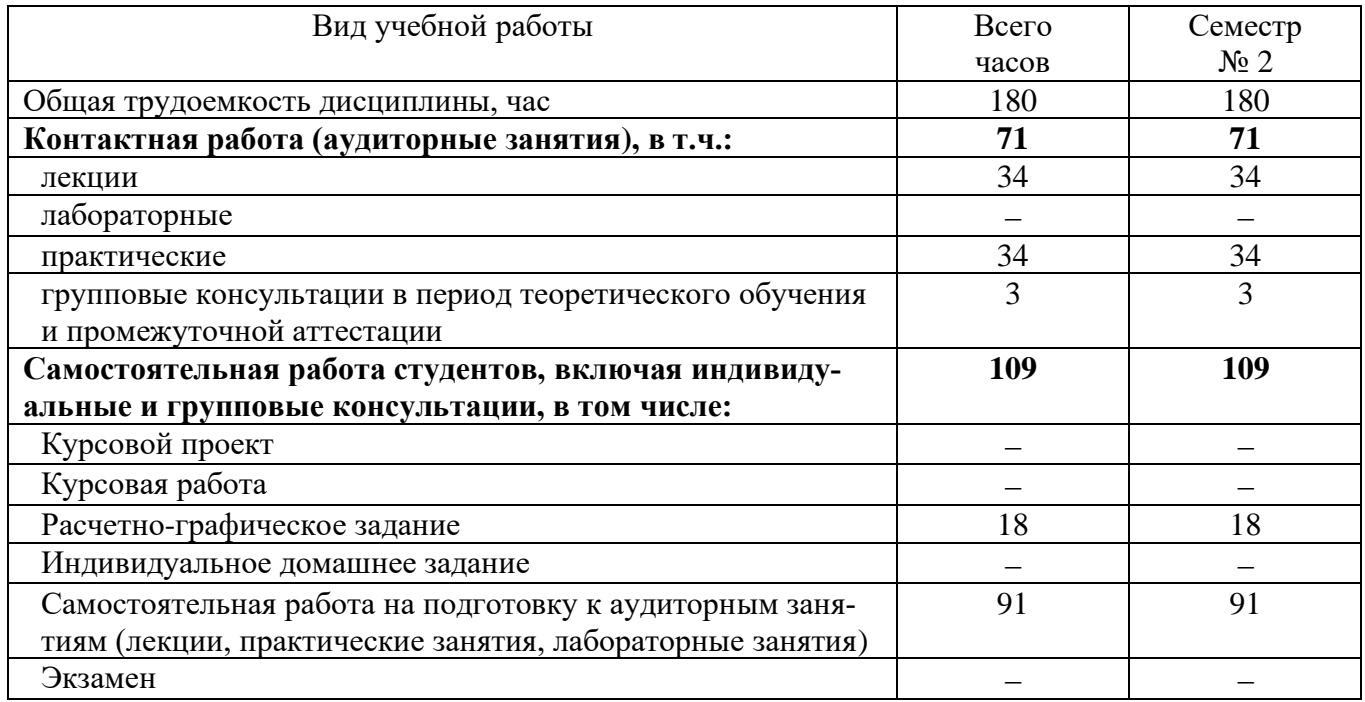

# **4. СОДЕРЖАНИЕ ДИСЦИПЛИНЫ**

## **4.1 Наименование тем, их содержание и объем Курс 1 Семестр 2**

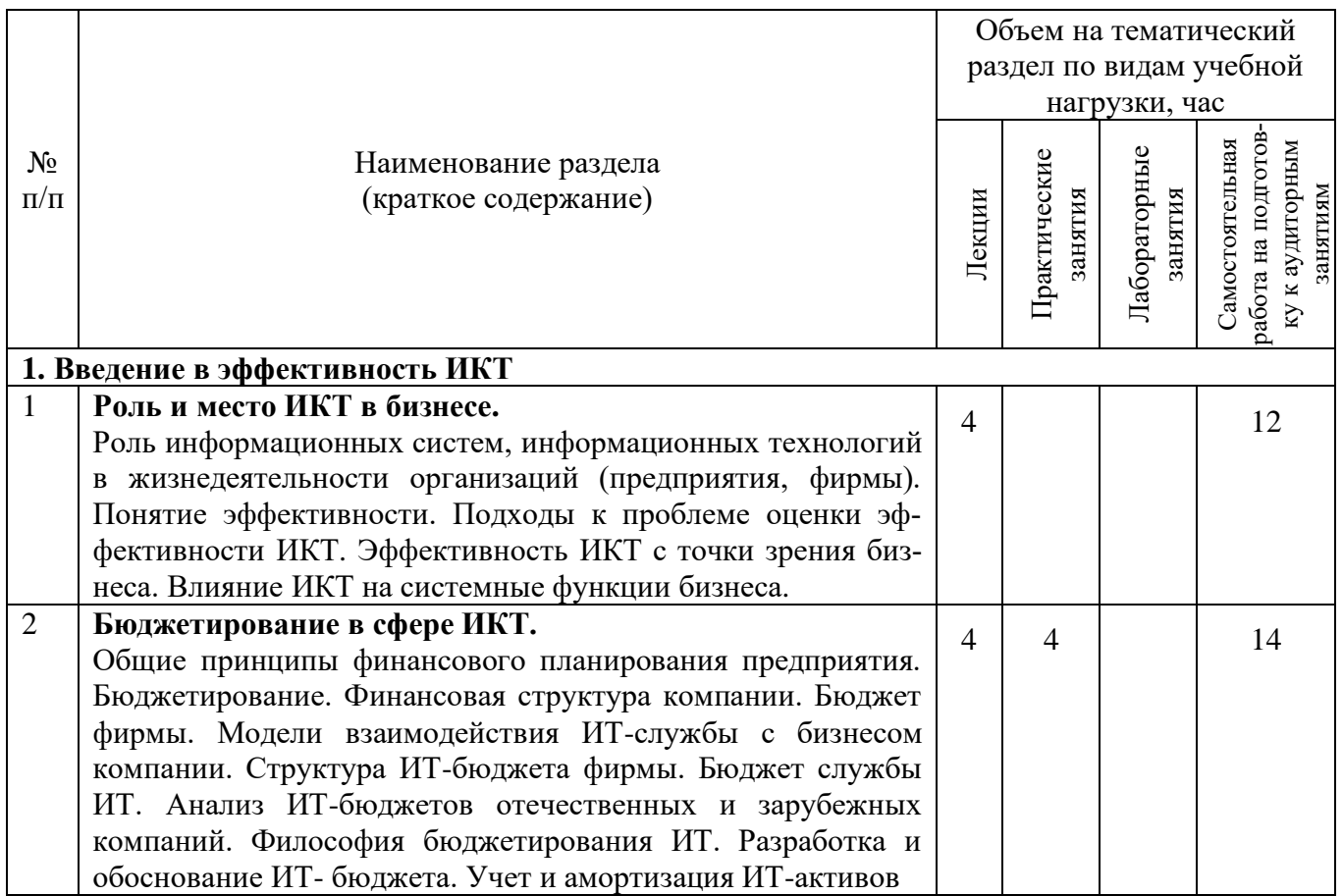

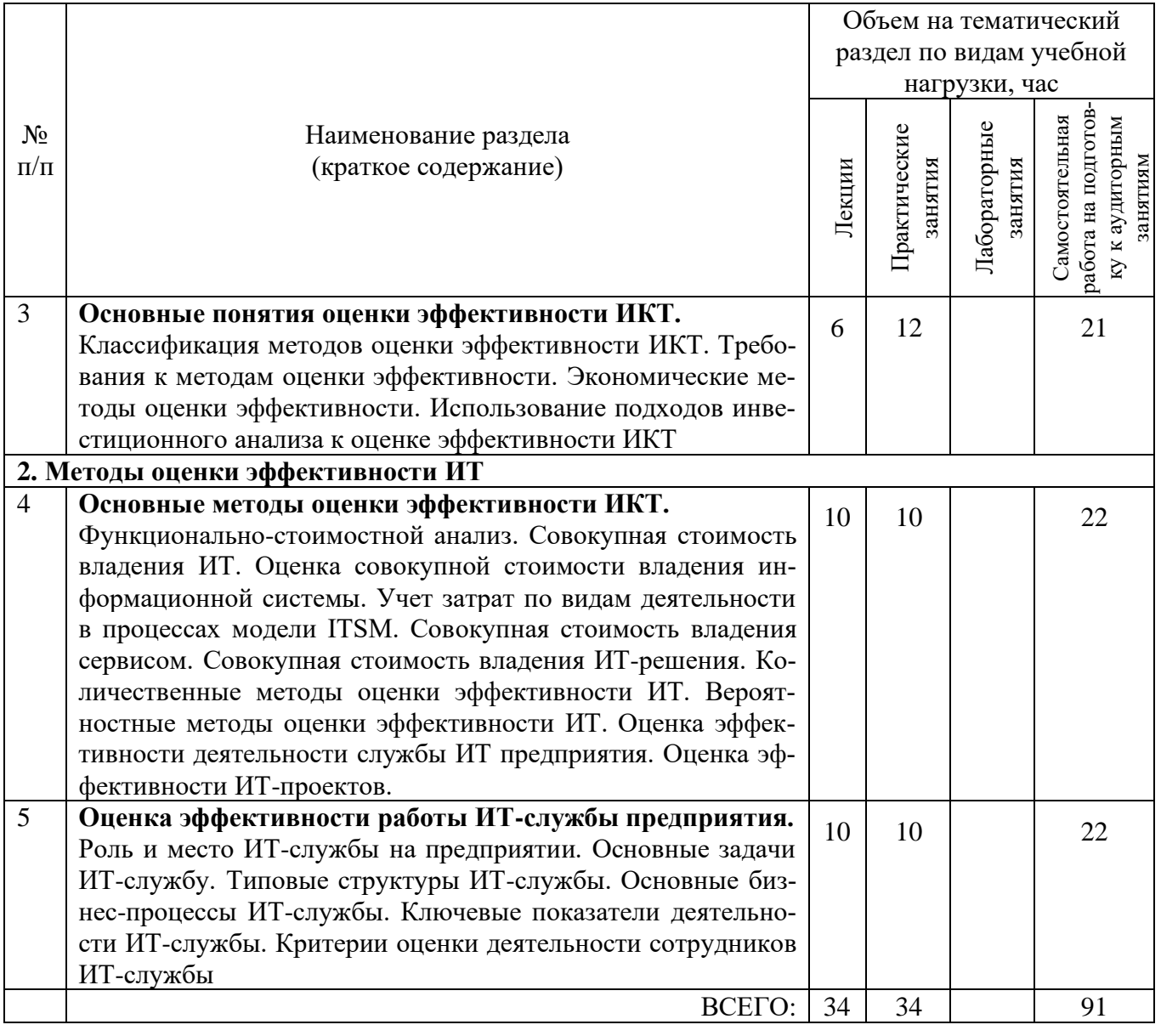

# **4.2.** С**одержание практических (семинарских) занятий**

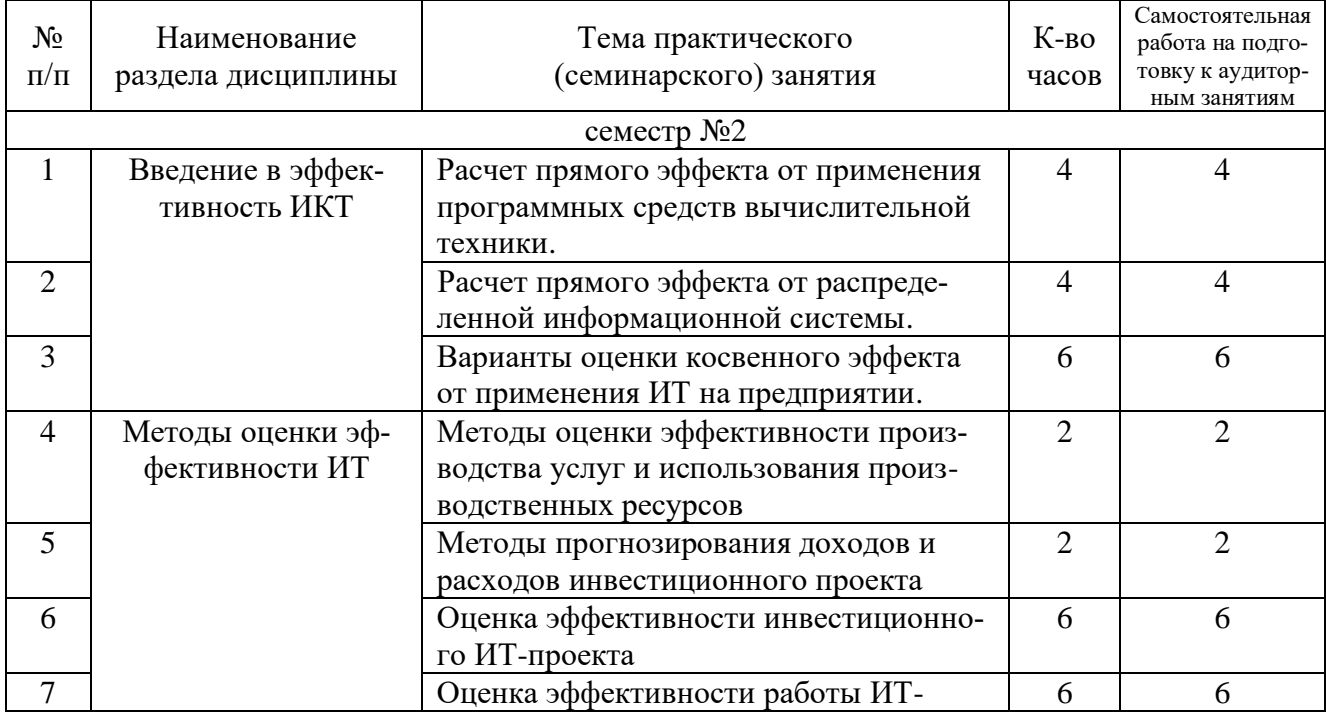

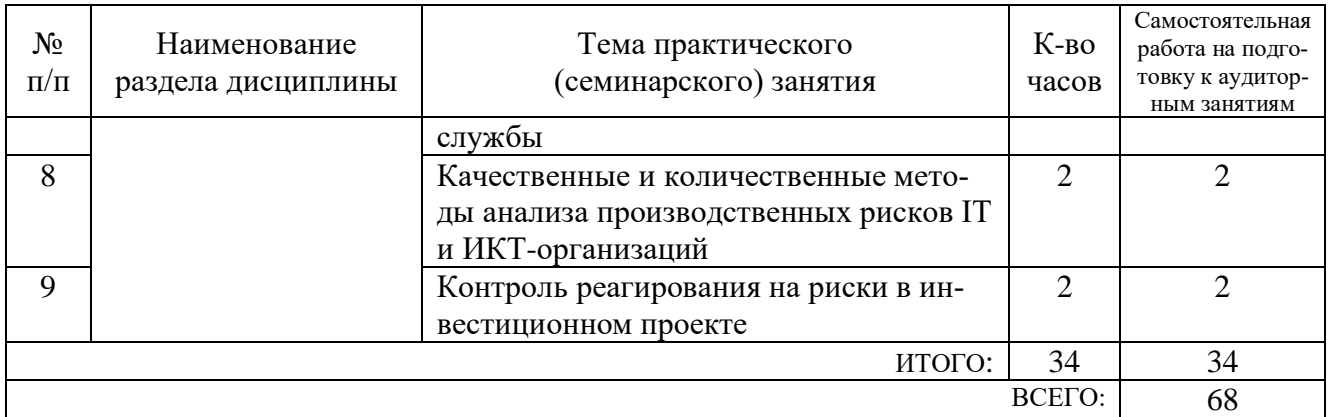

#### **4.3. Содержание лабораторных занятий**

Не предусмотрено учебным планом.

#### **4.4. Содержание курсового проекта/работы**

Не предусмотрено учебным планом.

#### **4.5. Содержание расчетно-графического задания, индивидуальных домашних заданий**

В процессе выполнения расчетно-графического задания осуществляется контактная работа обучающегося с преподавателем. Консультации проводятся в аудитория и/или посредствам электронной информационно-образовательной среды университета.

На выполнение РГЗ предусмотрено 18 часов самостоятельной работы студента.

**Цель задания:** Приобретение навыков по оценке эффективности ИТ, анализу проведенных работ и использованию результатов для разработки вариантов управленческих решений.

**Структура работы**. Теоретическое задание, включающее темы рефератов. Практическое задание – решение практических заданий.

#### **Примерные темы рефератов:**

1. Понятие эффективности: Классификация методов оценки эффективности ИСТ. Требования к методам оценки эффективности ИКТ. Экономические методы оценки эффективности ИКТ.

2. Методы оценки эффективности ИКТ: Функционально-стоимостной анализ при оценке эффективности ИКТ.

3. Методы оценки эффективности ИКТ: Полная (совокупная) стоимость владения (Total Cost of Ownership, TCO). Оценка совокупной стоимости владения информационной системы.

4. Методы оценки эффективности ИКТ: Учет затрат по видам деятельности в процессах модели ITSM.

5. Методы оценки эффективности ИКТ: Совокупная стоимость владения сервисом. Совокупная стоимость владения ИТ-решения.

6. Количественные методы оценки эффективности ИКТ: СВА – анализ «затраты-выпуск» (или «затраты-выгоды»)

7. Количественные методы оценки эффективности ИКТ: совокупная оценка возможностей (Total Value of Opportunity, TVO)

8. Количественные методы оценки эффективности ИКТ: Быстрое экономическое обоснование (Rapid Economic Justification, REJ)

9. Количественные методы оценки эффективности ИКТ: Совокупный экономический эффект (Total Economic Impact, TEI)

10. Количественные методы оценки эффективности ИКТ: Экономическая добавленная стоимость (Economic Value Added, EVA)

11. Качественные методы оценки эффективности ИКТ: методология информационной экономики (Information Economics, IE), прикладная информационная экономика (Applied Information Economics, AIE).

12. Вероятностные методы оценки эффективности ИКТ: классификация, краткое описание методов

13. Метод реальных опционов при оценке эффективности проектов ИКТ. Справедливая цена опционов (Real Options Valuation, ROV).

14. Методы оценки эффективности ИКТ: Использование подходов инвестиционного анализа к оценке эффективности ИТ. Оценка эффективности ИТпроектов.

15. Качественные методы оценки эффективности ИКТ: экспертные методы

#### **Типовые задания для выполнения практической части**

**Задание 1.** С целью проведения оценки эффективности решения по выбранным критериям оценить бизнес-возможность реализации решения для выбранных целевых показателей, провести анализ основных средств выбранного предприятия за последние три отчетных периода. Подготовить исходные данные, используя открытые источники, данные Росстата.

**Задание 2.** С целью проведения оценки эффективности решения по выбранным критериям оценить бизнес-возможность реализации решения с точки зрения выбранных целевых показателей, провести сравнительный анализ систем управления операционными рисками в трех ИКТ-организациях.

**Задание 3.** С целью проведения оценки эффективности решения по выбранным критериям оценить бизнес-возможность реализации решения с точки зрения выбранных целевых показателей, с учетом рисков. Обоснуйте ожидаемое значение прибыли для проекта А и проекта Б. Известно, что при вложении капитала в проект А организации из 120 случаев прибыль 13000 тыс. руб. была получена в 48 случаях (вероятность 0,4), прибыль 20000 тыс. руб. – в 42 случаях (вероятность 0,35), прибыль 12000 тыс. руб. – в 30 случаях (вероятность 0,25). При вложении капитала в проект Б из 80 случаев прибыль 15000 тыс. руб. была получена в 24 случаях (вероятность 0,3), прибыль 20000 тыс. руб. – в 40 случаях (вероятность 0,5), прибыль 28000 тыс. руб. – в 16 случаях (вероятность 0,2).

**Задание 4.** С целью оценки эффективности решения по выбранным критериям оценить бизнес-возможность реализации решения с точки зрения выбранных целевых показателей, рассчитайте: 1) оптимальный размер заказа; 2) если по-

ставщик отказывается завозить сырье чаще, чем четыре раза в год, какую сумму может заплатить организация, чтобы снять это ограничение? Имеются следующие данные по ИКТ-организации: годовая потребность организации в сырье – 3000 ед.; затраты по хранению единицы сырья - 60 руб.; затраты по размещению и использованию заказа – 700 руб.

**Задание 5.** Имеются данные по параметрам инвестиционных проектов А и Б в сфере ИКТ. Норма дисконта *r* = 0,1.

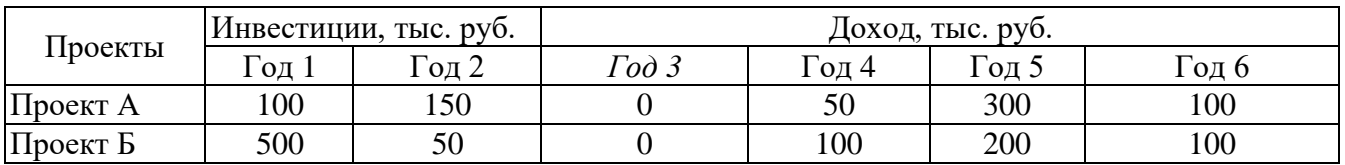

Проведите необходимые расчеты и определите размер чистого дисконтированного дохода (тыс. руб.), индекса доходности, срока окупаемости проекта по проектам А и В. На основе проведенных расчетов выберите лучший инвестиционный проект.

## **5. ОЦЕНОЧНЫЕ МАТЕРИАЛЫ ДЛЯ ПРОВЕДЕНИЯ ТЕКУЩЕГО КОНТРОЛЯ, ПРОМЕЖУТОЧНОЙ АТТЕСТАЦИИ**

#### **5.1. Реализация компетенций**

**1 Компетенция ПК-2** Способен выполнять работы по сопровождению информационных систем, автоматизирующих задачи организационного управления и бизнес-процессы

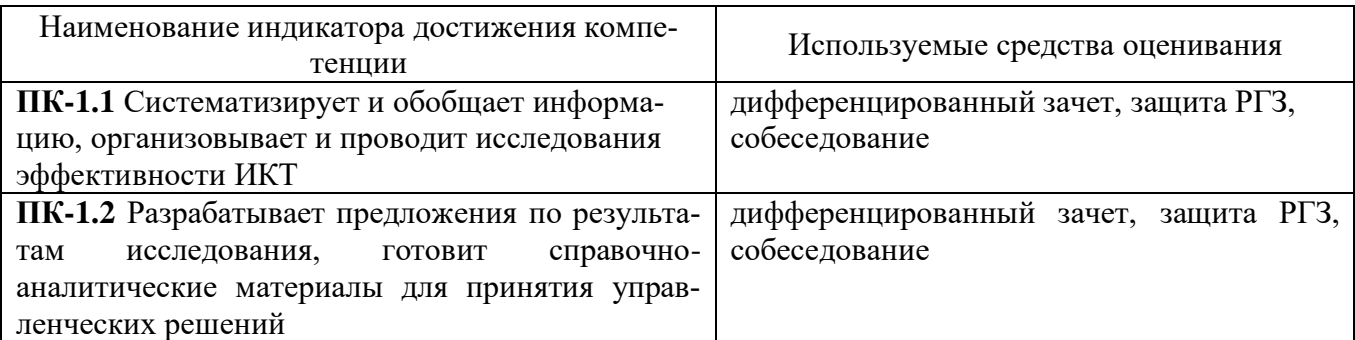

#### **5.2. Типовые контрольные задания для промежуточной аттестации**

#### **5.2.1. Перечень контрольных вопросов (типовых заданий) для дифференцированного зачета**

![](_page_7_Picture_264.jpeg)

![](_page_8_Picture_302.jpeg)

### 5.2.2. Перечень контрольных материалов для защиты курсового проекта/ курсовой работы

Не предусмотрено учебным планом.

#### 5.3. Типовые контрольные задания (материалы) для текущего контроля в семестре

С целью текущего контроля и подготовки студентов к изучению новой темы вначале каждой практического занятия преподавателем проводится собеседование по теме практического задания, а также выполнение практических заданий.

![](_page_9_Picture_31.jpeg)

#### Типовые примеры практических заданий

Задание 1. Фирма собирается приобрести новое оборудование, стоимость которого вместе с доставкой и установкой составит 1200 тыс. руб. Ожидается, что внедрение оборудования обеспечит получение на протяжении 6 лет чистых доходов в 250 тыс. руб., 300 тыс. руб., 400 тыс. руб., 500 тыс. руб., 450 тыс. руб., 350 тыс. руб. соответственно. Норма дисконта равна 12%.

Платежи по проекту осуществляются 1 раз в конце года в один и тот же день. Дата покупки оборудования – о1 января текущего года.

Определить экономическую эффективность проекта.

**Задание 2.** Предполагается, что прогнозируемая доходность по акциям фирмы «Форум» через год будет зависеть от спроса на ее продукцию в течение данного периода и соответственно равна:  $20\%$  – в случае повышенного спроса; 15% – при обычном спросе; 10% – при умеренном спросе. Требуется проанализировать риски покупки акций этой фирмы.

**Задание 3.** Реализация проекта внедрения информационной системы на предприятии, предусматривающего первоначальные затраты в размере 60000 ден. ед., должна дать после внедрения чистый поток наличности, имеющий следующую структуру: 10000, 15000, 15000, 10000, 13000.Оцените эффективность проекта внедрения, рассчитав показатели: NPV, PI, IRR при норме дисконта 10%.

**Задание 4.** Венчурный фонд поддержки стартапов рассматривает возможность финансирования трех Интернет-проектов. Рассматриваемый инвестиционный бюджет ограничен и равен 10,00 условными ден. ед.

| Период | Проект                   | Проект Z | Проект Х |
|--------|--------------------------|----------|----------|
|        | $\overline{\phantom{a}}$ |          |          |
|        | υU                       |          |          |
|        |                          | ້        | ∸        |

Норма дисконтирования равна 10%. Составьте оптимальный инвестиционный портфель.

**Задание 5.** Поток платежей в проекте разработки мобильного приложения имеет следующую структуру:

![](_page_10_Picture_249.jpeg)

Проведите оценку эффективности проекта. Определите срок окупаемости.

**Задание 6.** Для компании «Бытовая техника», наличие прозрачной, легкомасштабируемой логистической системы стало насущной необходимостью. В 2010 году компания внедрила SAP ERP для управления финансами и управленческого учета. В 2015 г. был осуществлен переход всех филиалов розничной сети на территории РФ на следующую версию системы SAP ERP, а в 2018 г. был внедрен дополнительный функционал в области финансового учета, в том числе РСБУ, МСФО, налоговой учет, управленческий учет. Однако, теперь компании необходимо внедрение преднастроенного решение для управления распределительными центрами. Внедрение системы не должно было повлиять на ведение бизнеса, сохранив его непрерывность. Особенностью проекта в одном из магазинов стало то, что необходимо было запустить склад до начала сезона скидок. Кроме того, распределительный центр работал под управлением другой системы, поэтому нужно было не только не снизить показатели по объемам обработки товаров, но и не вызвать неприятия новой системы у персонала. Какие изменения в организации сопровождают подобные ИТ-проекты? Какую информационную систему можно предложить компании для внедрения? Что можно назвать наиболее важными эффектами от внедрения новой системы?

**Задание 7.** После внедрения системы владелец двух киосков столкнулся с резким снижением продаж одного из киосков, расположенного в более выгодной точке (рядом с метро). Единственно, какие изменения произошли накануне в управлении данным киоском – уменьшение цены в соответствии с предложениями маркетологов – на несколько копеек. Теперь в киоске товары имели более низкие цены, чем в киосках, расположенных поблизости, и цены на газеты были заданы с точностью до копеек. Благодаря внедрению системы, которая обошлась 1,9 млн. руб., в целом произошло увеличение прибыли до 8% в год. Уже в первый год после пуска системы в эксплуатацию прибыль выросла на 5,6 млн. руб., а в ближайшую пятилетку фирма собирается дополнительно получить еще около 63 млн. руб. Может ли уменьшение розничной цены привести к уменьшению объема продаж в штуках? Обоснуйте их. Определите экономическую эффективностъ проекта. Принятая норма дисконта 10%.

Расчетно-графическое задание является формой самостоятельной работы обучающегося. Решение расчетно-графического задания выполняется студентами самостоятельно по заданиям, выдаваемым преподавателем.

**Оформление расчетно-графического задания**. РГЗ предоставляется преподавателю для проверки в виде отчета и в виде файлов, содержащих решение практических заданий. Отчет расчетно-графического задания должен иметь следующую структуру: титульный лист; содержание; теоретическое задание; практическая часть; список использованной литературы. Практическая часть РГЗ должно сопровождаться необходимыми комментариями, т.е. все основные моменты процесса решения задания должны быть раскрыты и обоснованы на основе соответствующих теоретических положений. Срок сдачи РГЗ определяется преподавателем.

Защита РГЗ происходит в форме собеседования преподавателя и студента по представленному в ней материалу. Обучающемуся могут быть заданы вопросы по материалам изучаемой дисциплины.

#### **5.4. Описание критериев оценивания компетенций и шкалы оценивания**

При промежуточной аттестации в форме дифференцированного зачета, используется следующая шкала оценивания: 2 – неудовлетворительно, 3 – удовлетворительно, 4 – хорошо, 5 – отлично.

![](_page_11_Picture_210.jpeg)

Критериями оценивания достижений показателей являются:

![](_page_12_Picture_14.jpeg)

Оценка преподавателем выставляется интегрально с учётом всех показателей и критериев оценивания.

Оценка сформированности компетенций по показателю Знания.

![](_page_12_Picture_15.jpeg)

## Оценка сформированности компетенций по показателю Умения.

![](_page_12_Picture_16.jpeg)

![](_page_13_Picture_523.jpeg)

# Оценка сформированности компетенций по показателю *Навыки*.

![](_page_13_Picture_524.jpeg)

### **6. МАТЕРИАЛЬНО-ТЕХНИЧЕСКОЕ И УЧЕБНО-МЕТОДИЧЕСКОЕ ОБЕСПЕЧЕНИЕ**

#### **6.1. Материально-техническое обеспечение**

![](_page_14_Picture_261.jpeg)

#### **6.2. Лицензионное и свободно распространяемое программное обеспечение**

![](_page_14_Picture_262.jpeg)

#### **6.3. Перечень учебных изданий и учебно-методических материалов**

1. Скрипкин, К. Г. Экономическая эффективность информационных систем / К. Г. Скрипкин. – 2-е изд. – Москва : ДМК Пресс, 2018. – 251 c. – ISBN 978-5- 93700-063-7. – URL:<https://www.iprbookshop.ru/89626.html>

2. Рыжко А.Л. Экономика информационных систем: учебное пособие / А.Л. Рыжко, Н.М. Лобанова, Н.А. Рыжко, Е.О. Кучинская. – М.: Финансовый университет, 2014. – 204 с. – ISBN 978-5-7942-1188-7 – URL: <http://elib.fa.ru/fbook/Ryzko.pdf/download/Ryzko.pdf>

3. Информационные системы управления производственной компанией: практикум: учебное пособие / В.Я. Безлюдько, Рябов А.А. - Белгород.: Изд-во БГТУ им. В.Г.Шухова, 2018 – 202 с. – URL: <https://elib.bstu.ru/Reader/Book/2018110912115429900000652266>

4. Галиева, Н. В. Экономика и менеджмент информационных систем : учебник / Н. В. Галиева, Ж. К. Галиев. — Москва : Издательский Дом МИСиС, 2018. – 188 c. – ISBN 978-5-906953-74-2. – URL:<https://www.iprbookshop.ru/84430.html>

5. Информационные системы и технологии в экономике и управлении. Проектирование информационных систем : учебное пособие / Е. В. Акимова, Д. А. Акимов, Е. В. Катунцов, А. Б. Маховиков. — Саратов : Вузовское образование, 2016. – 178 c. – URL:<https://www.iprbookshop.ru/47671.html>

6. Грекул, В. И. Проектирование информационных систем : учебное пособие / В. И. Грекул, Г. Н. Денищенко, Н. Л. Коровкина. — 3-е изд. — Москва : Интернет-Университет Информационных Технологий (ИНТУИТ), Ай Пи Ар Медиа, 2020. – 299 c. – ISBN 978-5-4497-0689-8. – URL: <https://www.iprbookshop.ru/97577.html>

#### **6.4. Перечень интернет-ресурсов, профессиональных баз данных, информационно-справочных систем**

1. Информационно-справочный портал: [сайт]. URL: <http://www.wikiitil.ru/itilrus.html>

2. International Data Corporation (IDC): [сайт]. URL: <https://www.idc.com/cis>

3. Электронно-библиотечная система: [сайт]. URL: [http://www.iprbookshop.ru](http://www.iprbookshop.ru/)

4. Электронно-библиотечная система: [сайт]. URL:<https://e.lanbook.com/>

5. Научно-техническая библиотека БГТУ им. В.Г. Шухова: [сайт]. URL: [http://ntb.bstu.ru/](http://ntb.bstu.ru/jirbis2/)

6. Справочно-правовая система КонсультантПлюс: [сайт]. URL: <http://www.consultant.ru/>

7. Министерство цифрового развития, связи и массовых коммуникаций Российской Федерации: [сайт]. URL: <https://digital.gov.ru/ru/>

8. Цифровая статистика: [сайт]. URL: [https://www.economy.gov.ru/material/directions/gosudarstvennoe\\_upravlenie/cifrovaya](https://www.economy.gov.ru/material/directions/gosudarstvennoe_upravlenie/cifrovaya_statistika/) [\\_statistika/](https://www.economy.gov.ru/material/directions/gosudarstvennoe_upravlenie/cifrovaya_statistika/)